#### **RÉPUBLIQUE ALGÉRIENNE DÉMOCRATIQUE ET POPULAIRE**

**Ministère de l'Enseignement Supérieur et de la**

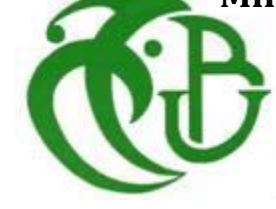

**Recherche Scientifique**

**Université de : SAAD DAHLEB**

**Faculté de Technologie Département de Mécanique**

**Projet de Fin d'Etudes**

**Pour l'obtention du diplôme de Master2 en Systèmes Energétique et Thermique Appliqués**

## **THÉME**

## **ETUDE DE CHAUFFAGE ET DE CLIMATISATION D'UN LOCAL**

**SLAMA Ahmed Walid Mme .KHELALFA N.E** 

**Réalisé par : Promotrice :**

 **Co-promoteur :**

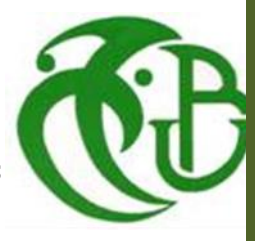

 **Pr. BENKHEDDA Younes** 

 **Promotion: 2013** 

## *Remerciement*

*Au nom d'Allah le plus grand merci lui revient de m'avoir guidé vers le droit chemin, de m'avoir aidées tout au long de mes années d'étude, et qui m'a donné la force d'achever cette réalisation.*

*J'adresse mon profond remerciement à Madame KHELALFA mon encadreur qui m'a aidé et suivi pendant la réalisation de mon étude.* 

*Je remercie précisément Monsieur BENKHEDDA Younes pour sa disponibilité.*

*Je remercie Monsieur Rachid l'ingénieur du bureau d'étude de climatisation d'Alger de m'avoir aidé et suivi pendant la réalisation de mon étude.* 

 *Je remercie infiniment tous les gens qui m'ont pris en Stop pendant Mes années d'étude* 

*Ainsi, j'adresse mes remerciements les plus chaleureux à toutes les personnes qui ont aidé de près ou de loin par le fruit de leur connaissance pendant toute la durée de mon parcours éducatif.*

*Mes sincères remerciements vont également à tous les enseignants du département de génie Mécanique qui nous ont offert tous leurs savoir.*

*Mes gratitudes à tous les membres de jury qui me font l'honneur de juger mon travail.* 

#### *Ahmed Walid*

### *DEDICACE*

*A mes chers parents symbole de sacrifice, de tendresse et d'amour, Sont les moindres sentiments que je puisse vous témoigner. Quoi que je fasse, je ne pourrais jamais vous récompenser pour Les grands sacrifices que vous avez faits et continuez de faire pour moi. Aucune dédicace ne saurait exprimer mes grandes admirations, Mes considérations et mes sincères affections pour vous.*

*A celle qui a attendu avec impatience les fruits de sa bonne éducation et instruction à ma mère : Hafida.*

*Pour la première personne qui m'a guidé dans ma vie, mon père : Youcef.*

*A ma sœur Imene et mon frère Ismail qui sont toujours présents pour me donner plus de courage et de confiance en moi-même.*

*A mes grands-parents et ma grande et merveilleuse famille pour leurs prières et encouragements.*

 *A tous mes collègues du Département de Génie mécanique*

*A tous mes amis proches : Maher, Chakib, Mustapha, Adel, Nassim et Noureddine pour leurs soutiens, disponibilités et leurs bénédictions.*

### *Sommaire*

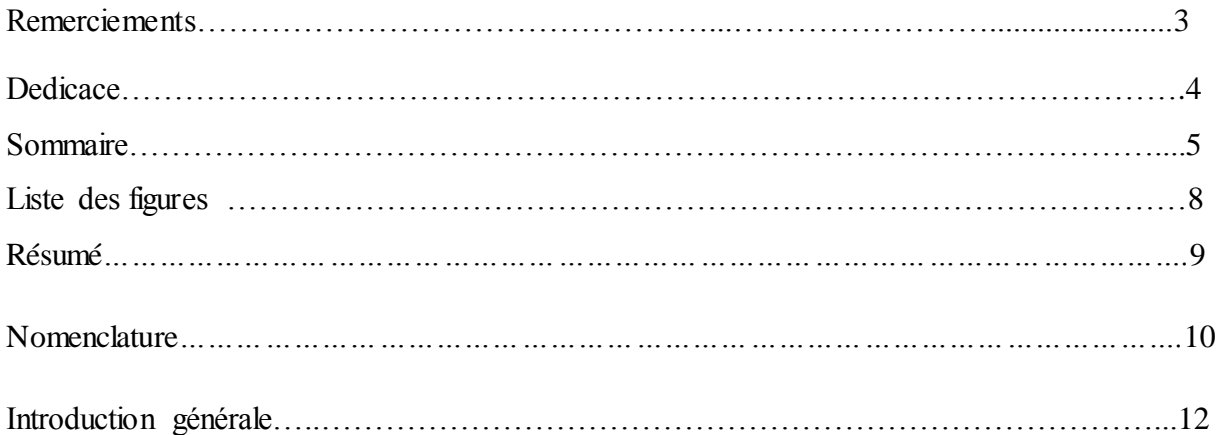

#### *CHAPITRE I : GENERALITES*

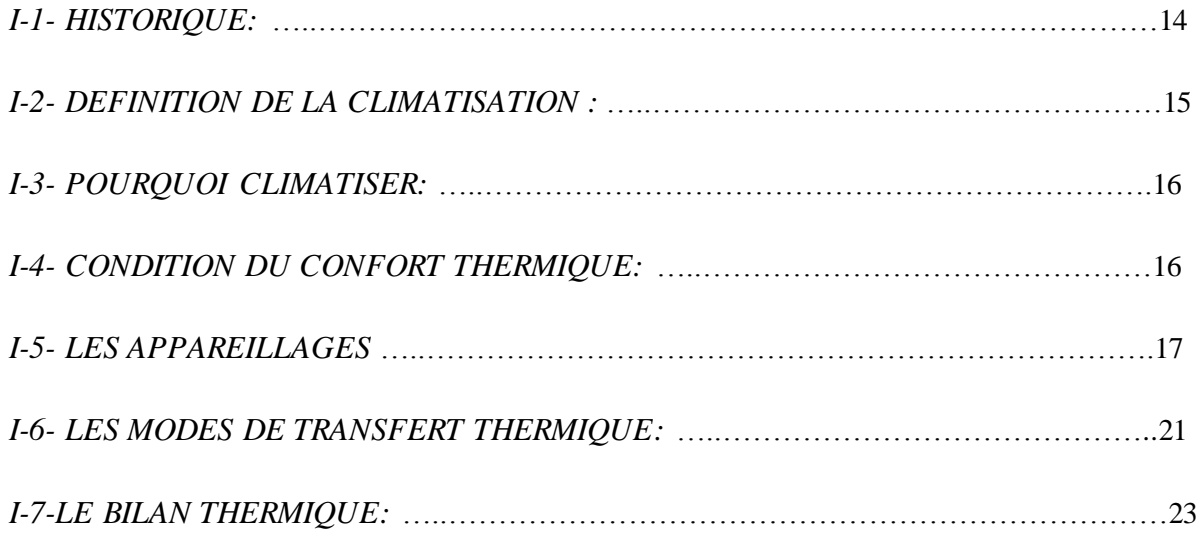

#### *CHAPITRE II : PROBLEMATIQUE DU PROJET*

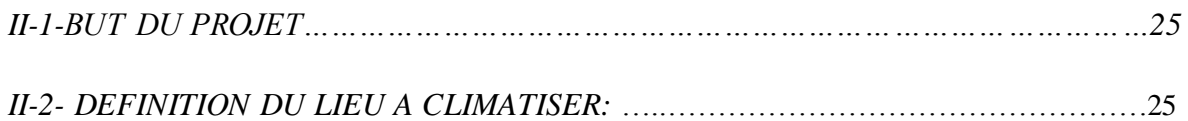

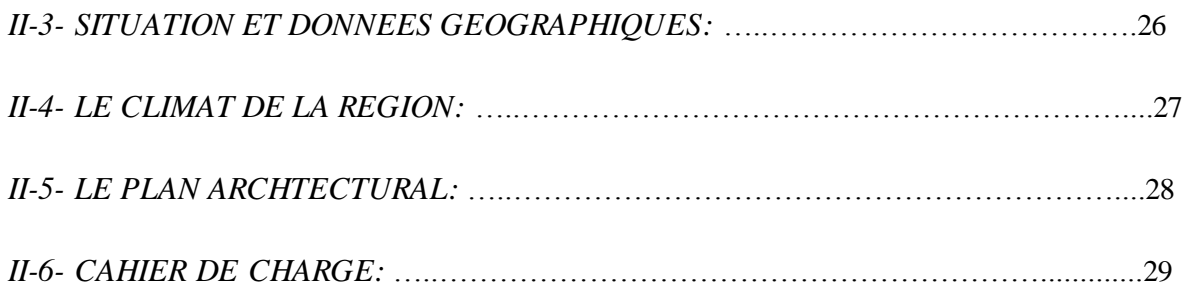

#### *CHAPITRE III : BILAN THERMIQUE HIVERNAL*

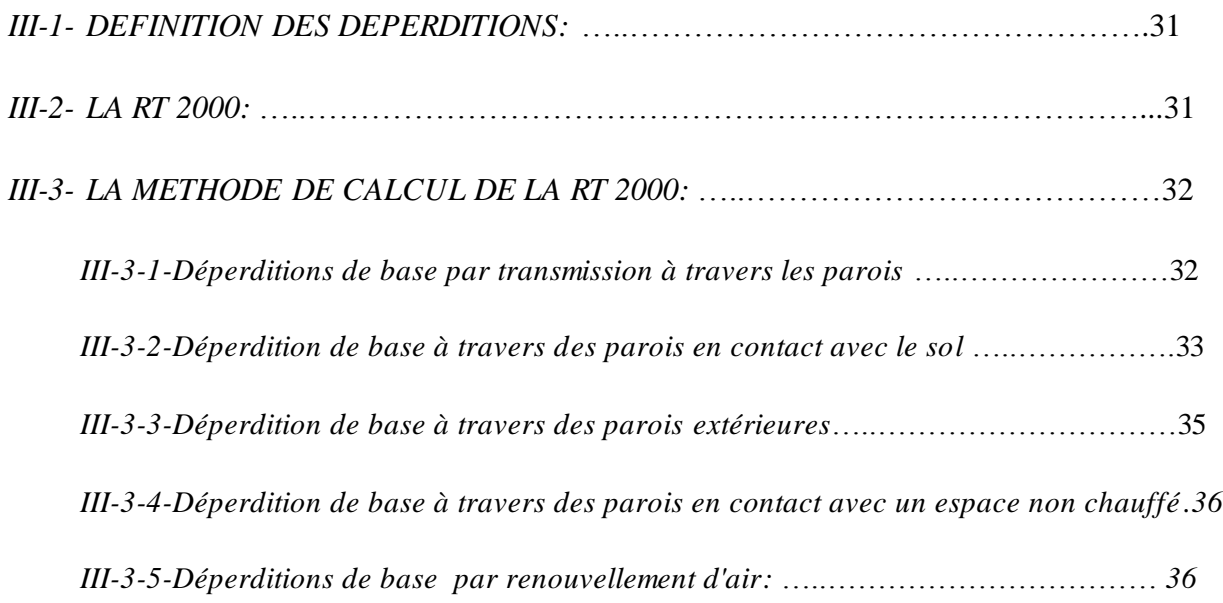

#### *CHAPITRE IV: BILAN THERMIQUE ESTIVAL*

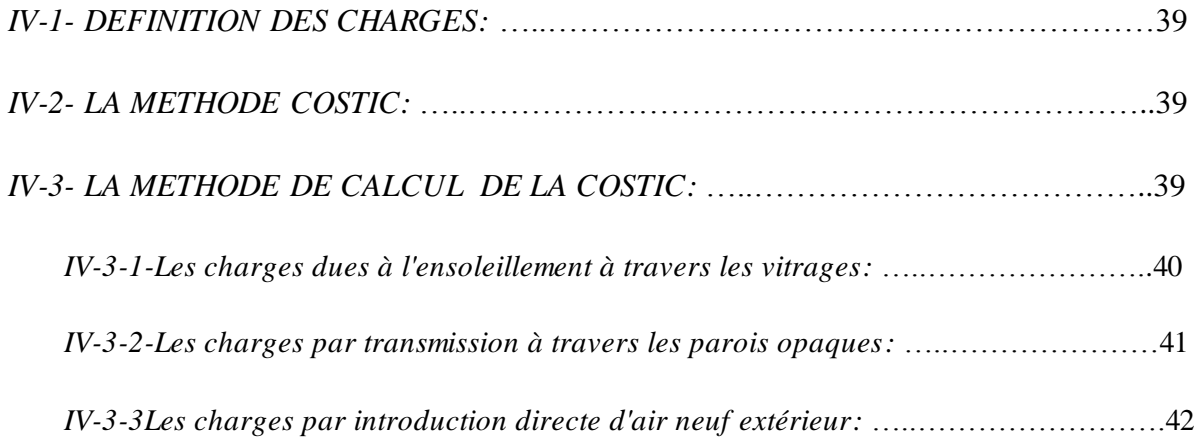

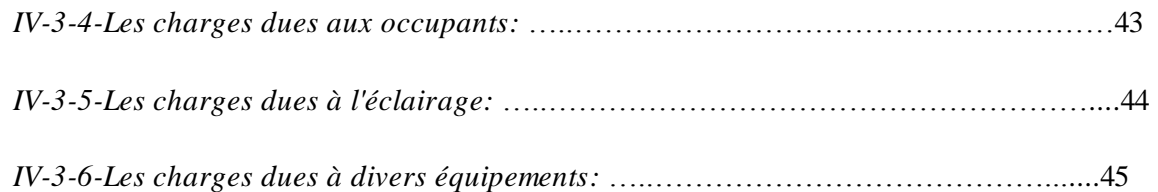

#### *CHAPITRE V: PROGRAMMATION DE LA METHODE ET INTERFACE.*

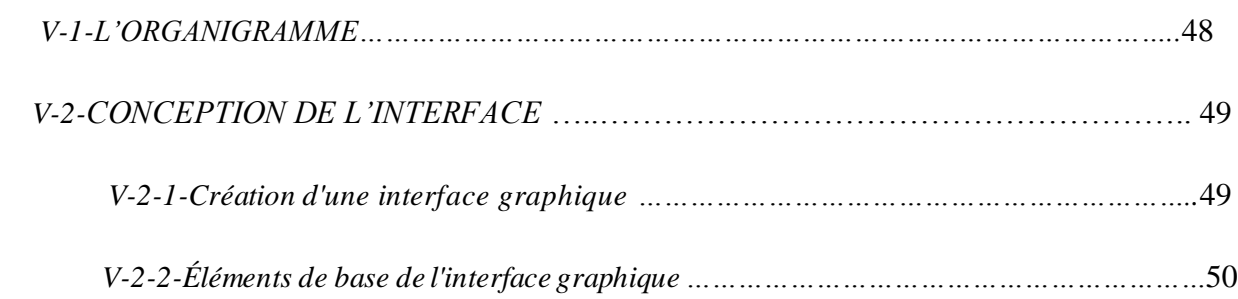

#### *CHAPITRE VI :INTERPRETATION DES RESULTATS.*

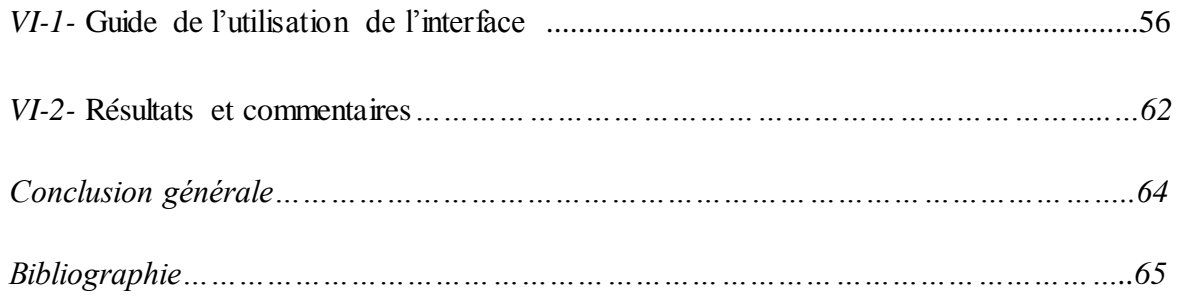

#### **LISTE DES FIGURES**

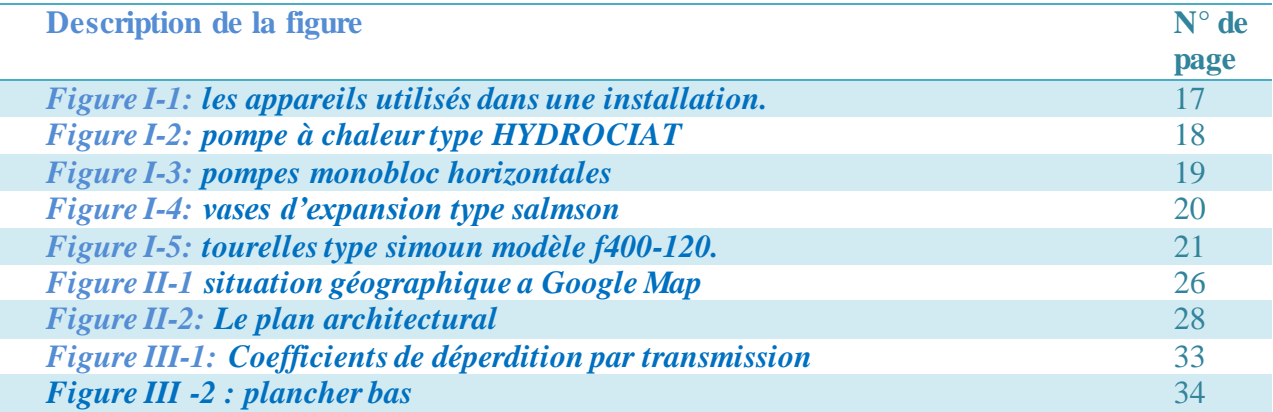

#### **Le résumé :**

Dans cette étude nous avons établit les bilans thermiques pour le chauffage et la climatisation d'une banque CPA a Touggourt wilaya de OURGLA. Ces bilans nous ont permis d'évaluer l'apport de chaleur nécessaire pour l'opération de chauffage et la chaleur qu'il faut extraire pour le rafraîchissement de la banque. Pour cela on a proposé un programme Matlab de calcul ainsi une interface facile

#### **Abstract:**

In this term, we have made thermal balances of A/C & heat atmosphere for the CPA bank of Touggourt city at Ouragla State. These balances, we ran to evaluate the rate of required heat for the bank atmosphere .Matlab language software is the main program to adjust and control all required math.

### **Nomenclatures:**

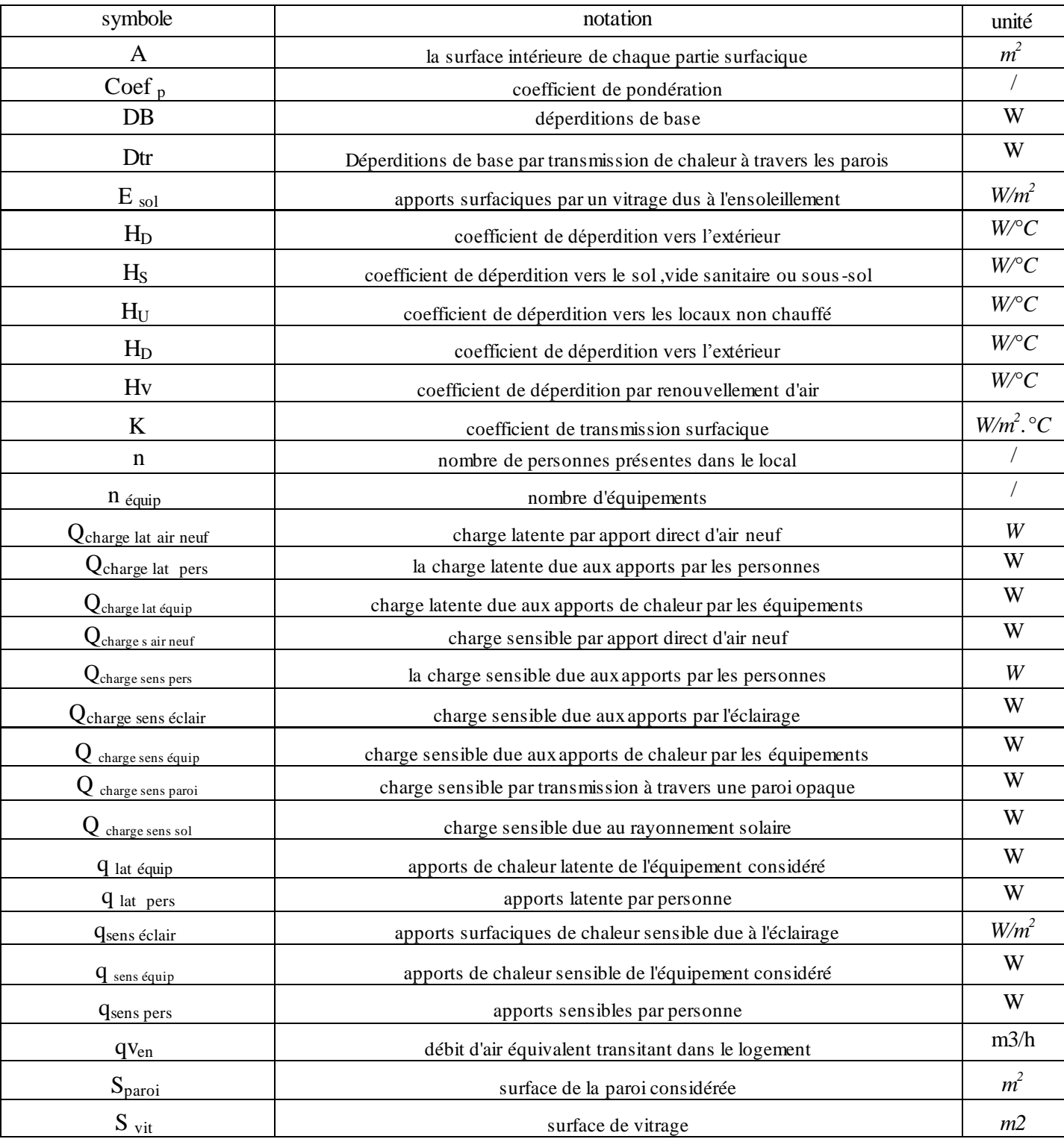

![](_page_9_Picture_97.jpeg)

#### **INTRODUCTION GENERALE**

La climatisation est un procédé qui traite l'air pour améliorer la qualité des ambiances et des conditions de travail toute l'année.

Ces dernières années, La consommation de l'énergie pour le chauffage et la climatisation des bâtiments ne cesse pas à augmenter. Cette évolution a un impact négatif sur le cout énergétique vu l'instabilité des prix du pétrole et du gaz qui ne cesse pas d'accroitre. C'est pourquoi il est préconisé de consommé l'énergie d'une manière rationnelle en matière de traitement de l'air que ce soit pour le chauffage ou pour la climatisation ainsi pour le bien être de l'homme.

Le traitement de l'air est la technique qui consiste à modifier, contrôler et réguler les conditions climatiques d'un local pour des raisons techniques (laboratoires médicaux, locaux de fabrication des composent électrique, bloc opération.. etc.) ou pour des raisons de confort (bureau, maison individuelles, banque.. etc.) et qui ne se limite pas seulement au maintien d'une température ambiante, beaucoup d'autre facteurs peuvent être pris en considération tels que l'hygromètres, la qualités de l'air, le niveau sonore, l'esthétique, la diffusion d'air... Pour pouvoir arriver à la solution la plus adéquate en matière de construction des bâtiments à basse consommation énergétique, tout en gardant le confort, nécessite une étude approfondie sur les phénomènes thermiques en matière d'apport et de déperditions de chaleur.

Cette étude comporte une série d'étapes pour cela on fait:

- Au premier chapitre des généralités sur la climatisation.
- Au deuxième chapitre on donne les conditions climatiques de référence et les conditions. d'ambiance qui seront utilisées pour calculer les déperditions thermiques et les apports calorifiques.

 Une fois ces valeurs choisies, il devient possible de calculer les déperditions thermiques et les apports calorifiques en choisissant la méthode de calculs adéquate.

 Pour simplifier les calculs on propose un programme (Matlab) afin de faire réaliser tous les calculs nécessaires

## *CHAPITRE I : Généralités*

#### **I-1-Historique de la climatisation: [13]**

Les premières installation de conditionnement d'air apparaissent au débit du 20e siècle aux Etats-Unis sous l'impulsion de Willis Haviland carrier (1876-1950) qui est universellement considéré comme le véritable père du conditionnement d'air d'abord puis la climatisation ensuite . L'essor industriel nécessitait déjà dans de nombreuses branches (telles que l'industrie du tabac, celle du textile...Etc.). des conditions de température et d'humidité aussi stables que possible.

Les installations de climatisation, quant à elles, commencent à apparaître, toujours aux Etats-Unis, à partir de 1920 mais c'est seulement une dizaine d'années plus tard que, grâce à l'apparition des fluides frigorigènes de la catégorie des chlorofluorocarbures et de compresseurs de type centrifuge, la climatisation commence à être souhaitée dans de nombreuses constructions publiques.

Notons que c'est dès 1911 que W.H. Carrier mettait au point le diagramme de l'air humide encore actuellement dénommé diagramme de Carrier.

En Europe, la même évolution eut lieu avec une dizaine d'années de décalage

 Diverses inventions dans le domaine de la production du froid ont également permis aux installations de climatisation et de conditionnement d'air d'acquérir leurs lettres de noblesse, la possibilité de refroidir l'air ambiant particulièrement en période estivale ayant été considéré comme le nec plus ultra.

À partir de 1987, date de la première crise de l'énergie, et pour faire face au renchérissement du coût de l'énergie, de nouveaux produits sont apparus sur le marché parmi lesquels on peut citer :

- $\pm$  les récupérateurs de chaleur qu'ils soient du type à récupération ou à régénération
- $\pm$  les matériels de régulation électronique du type DDC (systèmes de régulation numérique) ;
- les bouches de soufflage permettant d'obtenir un indice d'efficacité de la ventilation élevé

14

- $\pm$  les plafonds rafraîchissants associés à des systèmes de ventilation du type source
- les hottes de sécurité en poste de travail confirmé ponctuel permettant d'éviter la ventilation ou le conditionnement d'air de tout un local ;
- les hydro chlorofluorocarbures (HCFC) puis les hydrofluorocarbures (HFC) à faible coefficient de potentiel de réchauffement global de l'atmosphère (Global Warming Potential ou GWP) et faible coefficient de potentiel d'appauvrissement en ozone (Ozone Depletion Potential ou ODP) en remplacement des fluides frigorigènes à action négative sur l'environnement qu'étaient les chlorofluorocarbures (CFC).

#### **I-2-Définition de la climatisation : [13]**

La **climatisation** ou le **conditionnement de l'air** est la technique qui consiste à modifier, contrôler et réguler les conditions climatiques (température, humidité, niveau de poussières, etc.) d'un local pour des raisons de confort (bureaux, maisons individuelles) ou pour des raisons techniques (laboratoires médicaux, locaux de fabrication de composants électroniques, blocs opératoires, salles informatiques).

Les principales caractéristiques modifiées, contrôlées ou régulées sont :

- le degré de pollution de l'air ambiant (local à traiter) : renouvellement, soit par extraction forcée de l'air hors du local, soit par introduction forcée d'air neuf (air extérieur) dans le local, soit par renouvellement partiel de l'air ambiant pollué (adjonction d'un caisson de mélange).
- la température de l'air : modification en fonction des saisons [\(chauffer](http://fr.wikipedia.org/wiki/Chauffage) ou [refroidir\),](http://fr.wikipedia.org/wiki/Batterie_froide)
- le degré [d'hygrométrie](http://fr.wikipedia.org/wiki/Hygrom%C3%A9trie) de l'air traité : humidification ou déshumidification (lié à la température, puisque l'air peut être d'autant plus humide, et donne la sensation d'être d'autant plus sec, qu'il est plus chaud).
- la teneur en poussières de l'air : traitement par filtration de l'air soufflé ou repris,
- le maintien permanent de conditions intérieures (la régulation).

#### **I-3-Pourquoi climatiser :**

 Au cours des années l'Homme a constamment cherché à améliorer le niveau de confort de sonhabitat

 Nous avons essayé de chauffer nos maisons pendant les périodes froides et de les rafraîchir durant les périodes chaudes.

La [climatisation](http://www.climamaison.com/climatisation.php?choix=&K=66) a vu le jour dans les années 1930 et était réservée à des constructions importantes. Elle est aujourd'hui un élément de confort commun pour toutes sortes de locaux, les lieux de commerces, notre voiture, et naturellement notre lieu de vie qu'est notre habitat.

La densité d'urbanisation dans les villes et les formes d'architecture modernes ne permettent pas toujours d'obtenir un confort d'été par simple ouverture des fenêtres. D'autre part, l'industrialisation des climatiseurs permet désormais à tout un chacun de s'équiper d'un appareil capable de [rafraîchir,](http://www.climamaison.com/rafraichir.php?choix=&K=378&subk=66) de chauffer (clim réversible), voire de purifier et de filtrer l'air.

#### **I-4-Conditions du confort thermique :**

Bien que l'homme puisse s'adapter à toutes sortes d'ambiances changeantes (acclimatation), il existe des conditions particulières pour lesquelles il éprouve une sensation de bien-être : c'est la zone de confort dans laquelle le corps se trouve en équilibre thermique et ce quelles que soient les conditions atmosphériques. On ne peut donner de limites bien précises à cette zone, car de nombreux facteurs, autres que l'air, influencent les sensations : vêtements, sexe, constitution, santé, nourriture, âge, saison, type de travail, éclairage, bruit, odeurs, contact avec l'environnement…etc.

Des paramètres psychologiques entrent également en jeu. Mais malgré ces éléments perturbateurs divers, il est possible de donner sous certaines conditions des valeurs moyennes caractérisant la zone de confort. En faisant abstraction de l'activité et sans considérer l'habillement, les paramètres les plus déterminants d'une ambiance sont au nombre de quatre :

- $\checkmark$  la température de l'air ainsi que son uniformité.
- $\checkmark$  la température moyenne des parois, (y compris surfaces vitrées et corps de chauffe).
- $\checkmark$  l'humidité et les mouvements de l'air ambiant. Il existe bien d'autres facteurs caractérisant une ambiance donnée comme la pureté de l'air.
- $\checkmark$  l'absence d'odeurs, l'état électrique de l'air... etc.

16

#### **I-5-les appareillages:**

La figure ci-dessous représente les appareils et les éléments utilisés dans une installation de climatisation.

![](_page_15_Figure_2.jpeg)

 *Figure I-1 : les appareils utilisés dans une installation.*

#### **A-pompe à chaleur :**

Le choix sera fait à partir de la puissance frigorifique totale des ventilo convecteur

![](_page_16_Picture_2.jpeg)

*Figure I-2 : pompe à chaleur type HYDROCIAT* **[11]**

Les avantages de ce type sont les suivants :

•Efficacité énergétique excellente grâce au fluide à haut rendement, aux échangeurs optimisés à volume de fluide réduit, aux compresseurs performants, à la régulation de puissance en continue et au séparateur d'huile à 3 étages

- Augmentation conséquente de la puissance frigorifique et calorifique, grâce au système HPS (High Power System), proposé sur toute la gamme,
- Large plage de fonctionnement de  $-8^{\circ}$ C à 50 ou 60 $^{\circ}$ C suivant le fluide
- Respect de l'environnement par l'utilisation de fluide frigorigène à effet nul sur la couche d'ozone
- Dimensions restreintes facilitant la mise en place
- Alimentation électrique sans neutre car le transformateur est prévu dans l'armoire
- Entretien à portée de main grâce à un affichage clair des informations et une bonne accessibilité à tous les organes

#### **B- la pompe de circulation :**

Les pompes sont des appareils assurant la circulation nécessaire, et par conséquent vaincre toutes les pertes de charges du circuit le plus défavorisé.

En General, On choisit la pompe du type MONOBLOC HORIZONTALES

Modèle 100-160-4-4/19.

![](_page_17_Picture_8.jpeg)

 *Figure- I-3 : pompes monobloc horizontales* **[11]**

Les applications de cette pompe sont les suivants :

- $\triangleright$  Circulation, alimentation eau chaude ou froide.
- Circulation d'eau glacée pour la climatisation.
- $\triangleright$  Vidange et remplissage de piscines.
- Circulation d'eau pour cabines de peinture à rideau d'eau.

#### **C-vase d'expansion :**

Le vase d'expansion sert dans un premier temps à compenser les variations de volume que subit la masse d'eau de l'installation suite aux fluctuations de température.

Le vase d'expansion le plus utilise est de : type SALMSON de référence 066311.

![](_page_18_Picture_3.jpeg)

*Figure- I-4 : vases d'expansion type* **Salmon***.* **[11]**

#### **D- la tourelle :**

Le choix sera fait à partir du débit d'air d'évacuation des sanitaires.

On a choisi tourelle du type SIMOUN modèle f400-120.

![](_page_19_Picture_0.jpeg)

*Figure- I-5:***tourelles***type simoun modèle f400-120.* **[11]**

#### **I-6-Modes de transfert thermique : [3]**

L'existence d'une différence de température entre deux points génère l'apparition d'un flux de chaleur circulant du point chaud vers le point froid. Ce flux de chaleur est transmis par trois modes qui sont : la conduction, convection et rayonnement.

#### **a-Conduction :**

C'est le transfert de chaleur au sein d'un milieu opaque sans déplacement de matière sous l'influence d'un gradient de température. La propagation de la chaleur par conduction à l'intérieur d'un corps est transmise par vibrations des atomes ou molécules et elle est régie par la loi de Fourrier :

#### $Qc = u.s.(t_1-t_2)/e.$

Avec :

Qc : Quantité de chaleur transmis par conduction.

S : surface d'échange.

u: Conductivité thermique du corps solide.

e : Epaisseur de paroi.

 $(t_1-t_2)$ : Différence de température.

#### **b-Convection :**

C'est le transfert de chaleur entre une paroi d'un solide est un fluide. Dans ce mode, l'énergie thermique est transmise par déplacement du fluide du point chaud vers le point froid et elle est régie par la loi de newton.

#### **Qcv= h.s. (t1-t2)**

Avec :

Qcv: Quantité de chaleur transmis par convection.

- h : Coefficient de transfert thermique convectif.
- s : Surface d'échange.
- t1 **:** Température de fluide.

t2 **:** Température de la paroi.

#### **c-Rayonnement:**

C'est un transfert thermique par ondes électromagnétique entre les surfaces (même dans le vide). Le transfert thermique par rayonnement est gouverné par la loi de Stefan-Boltzmann [4]:

**Qr= S\*F\* ᵟ \*[(T1)4-(T2)4].** 

Qr : Quantité de chaleur rayonnée.

S : Surface de corps rayonnée.

F: facteur de forme.

**ᵟ** : Constante de Stefan Boltzmann.

T1- T2 : Température absolues respectives des surfaces.

#### **II-7- Un bilan thermique:**

 Lors d'une étude de chauffage et climatisation, le bilan de chaleur est une comptabilité des entrées et des sorties d'énergie des bâtiments pendant une période de temps donné. Le bilan détaillé donne toutes les pertes et tous les gains.

# *CHAPITRE II :*

## *Problématique du*

 *Projet*

#### **II-1-But du projet :**

 • Le présent projet a pour but d'étudier la climatisation d'une banque étatique(CPA) a Touggourt

•Etablir un programme (Matlab) pour réaliser les calculs

• Cette étude doit être en fonction des conditions climatiques et géographiques de la région tout en respectant les bases d'aménagement défini dans le plan d'architecture et les matériaux de construction utilisés afin d'atteindre les objectifs suivants :

- Assurer le confort été hiver des locaux.
- $\triangleright$  assurer de l'air sain et frais
- Assurer l'économie d'énergie.

#### **II- 2-Définition du lieu à climatiser :**

• le local à climatiser est une banque (**CPA)** situé à la ville de Touggourt wilaya d'OURGLA (au sud de L'Algérie).

• La banque est composée de 3 étages (RDC et 2 étages).

-Dans notre étude on s'intéresse seulement au RDC (lieu d'activité : centrale de la banque).

 - Notre RDC est une grande surface d'accueil composé d'un grand Hall public qui est entouré par des locaux (des salles d'attente, charge clientèle, fond de pouvoir et station télé compensation.

#### **II-3-Situation et données géographiques:[10]**

![](_page_24_Picture_1.jpeg)

 *Figure II-1: situation géographique a Google Map* **[10]**

La ville de Touggourt (en arabe تقرت) est une [commune](http://fr.wikipedia.org/wiki/Commune_d%27Alg%C3%A9rie) de la [wilaya d'Ouargla.S](http://fr.wikipedia.org/wiki/Wilaya_d%27Ouargla)ituée à 160 km au nord-est D['Ouargla,](http://fr.wikipedia.org/wiki/Ouargla) à 225 km au sud de [Biskra](http://fr.wikipedia.org/wiki/Biskra) et à 600 km environ au sud-est [d'Alger.](http://fr.wikipedia.org/wiki/Alger)

Sa position géographique est définie par :

La Longitude =  $6.0666$ .

Et une Latitude  $= 33.1000$ .

#### **II-4-Le climat de la région :**

La région de Touggourt est caractérisée par un climat saharien, avec une pluviométrie très réduite, des températures élevées, une forte évaporation et par une faiblesse de la vie biologique de l'écosystème. Les températures moyennes mensuelles enregistrées au mois le plus chaud (juillet) sont entre 35° et 40°. Alors que celles du mois le plus froid (janvier) sont entre

10,8° C et 9,7° C.

![](_page_26_Figure_0.jpeg)

![](_page_26_Figure_1.jpeg)

*Figure II-2: le plan architectural* **[8]**

#### **6-Cahier de charge:**

Lors de notre étude, un cahier de charge nous a été proposé, les conditions sont les suivantes :

![](_page_27_Picture_92.jpeg)

#### **Tableau II-1** *: cahier de charge du hall* **[8]**

Φ: l'humidité relative

# *CHAPITRE III : Bilan thermique hivernal*

#### **III-1-Definitions des déperditions : [3]**

Les déperditions thermique de base sont égales au flux de chaleur sortant d'un local, ou d'un groupe de locaux, par transmission de chaleur à travers les parois (et par renouvellement d'air, dans les conditions intérieures et extérieures de base). Elles s'expriment en watts (W).

Le calcul des déperditions d'une pièce tient notamment de la physique des matériaux et de la conduction de la chaleur, il tient compte aussi entre autres de la surface et de la composition de toutes les parois qui entourent le volume chauffé : murs extérieurs, murs intérieurs en contact avec des locaux non chauffés, portes et fenêtres, planchers sur sol, sur cave ou vide ventilé, toiture ou plafond sous grenier non chauffé, ... etc.

Le calcul des besoins énergétiques d'un logement peut être aujourd'hui réalisé suivant différentes méthodes et les résultats obtenus sont plus ou moins proches les uns des autres en fonction des critères d'analyse retenus (tels que la RT2000 la DTR) .

Pour notre projet on a choisi d'utiliser (la RT 2000) .

#### **III-2- La RT 2000 : [9]**

La RT 2000 (réglementation thermique 2000), concerne les bâtiments neufs et les extensions neuves aux quels le maître d'ouvrage est tenu à résultats. Elle vise à réduire d'environ 20% la consommation d'énergie. Depuis le choc pétrolier des années 70, les constructeurs et fabricants n'ont eus de cesse d'améliorer, respectivement, l'isolation surfacique des logements et la qualité des isolants. Maintenant, il devient plus difficile de faire mieux. Donc la RT 2000 demande à travailler, entre autres, sur la rupture des ponts thermiques (déperditions linéiques et ponctuelles) qui peuvent, dans certains cas, représenter jusqu'à 40% des déperditions par les parois, ainsi qu'a réduire la perméabilité du logement longtemps négligée, et qui, à l'heure actuelle, représente une part importante dans les déperditions. Les ponts thermiques, dans les années 70, ne

représentaient qu'environ 5% des déperditions par les parois. Comme au fil des ans l'effort c'est surtout porté sur l'isolation surfacique ceci a fait que le rapport déperditions surfaciques/déperditions linéiques c'est réduit.

#### **III-3-La méthode de calcul de la RT 2000 [9] :**

Les déperditions de base **DB** d'un local comprennent :

… *equationIII-1*  $DB = Dt + Dv$  (en W).

- les Déperditions de base par transmission de chaleur à travers les parois **Dtr** (en W).

- les Déperditions de base par renouvellement d'air **Dv** (en W).

#### **III-3-1-Déperditions de base par transmission à travers les parois Dtr :**

Il peut s'agir de déperditions à travers :

Des parois extérieures  $H<sub>D</sub>$  (les murs doubles cloison, les fenêtres, et la toiture).

- $\triangleright$  Des parois en contact avec un espace non chauffé  $H_U$  (mur intérieur, plancher entre étage, porte).
- $\triangleright$  le sol **H**<sub>S</sub>.

Donc :

$$
\mathbf{D}_{tr} = \mathbf{H}_{D} \cdot (\mathbf{T}_i - \mathbf{T}_e) + \mathbf{H}_{U} \cdot (\mathbf{T}_i - \mathbf{T}_n) + \mathbf{H}_{S} \cdot (\mathbf{T}_i - \mathbf{T}_S) \quad [\mathbf{W}] \qquad \dots \text{Equation III-2}
$$

- o **T<sup>i</sup>** *: est la température intérieure de base exprimée en °C.*
- o **T<sup>e</sup>** *: est la température extérieure de base exprimée en °C.*
- o **T<sup>s</sup>** *: est la température du sol en °C.*
- o **T<sup>n</sup>** *: est la température du local non chauffé en °C.*
- o **H<sup>D</sup>** *: coefficient de déperdition vers l'extérieur (W/°C).*
- o **H<sup>U</sup>** *: coefficient de déperdition vers les locaux non chauffé (W/°C.)*
- o **H<sup>S</sup>** *: coefficient de déperdition vers le sol ,vide sanitaire ou sous-sol (W/°C).*

La figure ci-dessous représente les coefficients  $H_D$ ,  $H_U$ ,  $H_S$ .

![](_page_31_Figure_8.jpeg)

 *Figure III-1 : Coefficients de déperdition par transmission* **[9]**

#### **III-3-2-Déperdition de base à travers des parois en contact avec le sol H<sub>S</sub>.**

Les déperditions par degré à travers le plancher bas sont données par la formule :

$$
\mathbf{H}_s = \mathbf{K}_s \cdot \mathbf{A}_s \qquad (\text{en } \mathbf{W}/^{\circ}\mathbf{C})
$$

#### *…equationIII-3*

Ou :

- $\circ$  **K**<sub>s</sub>: le coefficient de transmission surfacique du sol (en W/m<sup>2</sup>.  $\circ$ C).
- o **A<sup>s</sup> :** *la surface intérieure sol, exprimés respectivement (en m 2 ).*

![](_page_32_Figure_4.jpeg)

![](_page_32_Figure_5.jpeg)

 *FigureIII-2 : plancher bas* **[9]**

![](_page_32_Figure_7.jpeg)

**III-3-3-Déperdition de base à travers des parois extérieures**  $H_D$ **.** 

Les déperditions par degré à travers une paroi extérieure sont données par la formule :

 $H_{\text{D}} = \sum_{\text{surface}} (K, A) + \sum_{\text{linéique}} (Y, L)$  (en W/°C) ... *Equation III-4* 

 $\Rightarrow H_D = (K_{me.} A_{me} + K_f \cdot A_f + K_t \cdot A_t) + (Y_{me/f} \cdot L_{me/f} + Y_{me/s} \cdot L_{me/s} + Y_{me/mi} \cdot L_{me/mi} +$  $Y_{me/me}$ .  $L_{me/me} + Y_{me/pe\acute{e}}$ .  $L_{me/pe\acute{e}}$ 

Ou :

- o **K** *et* **A** *sont le coefficient de transmission surfacique et la surface intérieure de chaque partie surfacique, exprimés respectivement en W/m<sup>2</sup> .* ° C *et en m<sup>2</sup> .*
- o **Y** *et* **L** *sont le coefficient de transmission linéique et la longueur intérieure de chaque liaison, exprimés respectivement en W/m.* °C *et en m .*
- o *Les indices:*

**me** *: mur double cloison*

- o **f** *: fenêtre*
- o **t** *: toiture*
- $\circ$  **s** : sol
- o **mi** *: mure intérieur*
- o **peé** : *plancher entre étage*

#### *III-3-4-Déperdition de base à travers des parois en contact avec un espace non chauffé*  $H_u$

Les déperditions par degré à travers une paroi intérieur sont données par la formule :

 $H_u = \sum_{\text{surface}} (K. A)$  (en  $W$ /°C) ... *Equation III-5* 

 $\Rightarrow$  H<sub>u</sub> = (Kmi<sub>.</sub> A<sub>mi</sub> + K<sub>peé</sub>. A<sub>peé</sub> + K<sub>po</sub>. A<sub>po</sub>)

Avec:

o **K** *et* **A** *sont le coefficient de transmission surfacique et la surface intérieure de chaque partie surfacique, exprimés respectivement en* 

*W/m<sup>2</sup> .* °C *et en m.<sup>2</sup>*

- o *Les indices* :
- o **mi** : *mur intérieur*
- o **po** : *porte*,
- o **peé** : *plancher entre étage*

#### *III-3-5-Déperditions de base par renouvellement d'air*  $D_{v}$ *:*

Ce sont les pertes dues à la différence entre la quantité de chaleur emportée

Par l'air qui soit du local et la quantité de chaleur apportée par l'air qui pénètre, les

Déperditions par renouvellement d'air sont données par la formule suivante :

$$
\mathbf{D}_{\mathbf{v}} = \mathbf{H}_{\mathbf{v}} \cdot (\mathbf{T}_{\mathbf{i}} - \mathbf{T}_{\mathbf{e}}) \quad (\text{en W}) \qquad \dots \qquad \text{Equation III-6}
$$

Le coefficient de déperdition par renouvellement d'air **Hv** (en W/°C), est calculé par la formule suivante :

$$
\mathbf{H}_{\rm v} = \mathbf{q} \mathbf{v}_{\rm en}.\ \mathbf{0.34} \quad (\mathbf{en}\ \mathbf{W}/^{\circ}\mathbf{C}) \qquad \qquad \ldots \qquad \qquad \ldots Eq. (11.7)
$$

 *Equation III-7: le coefficient de déperdition par renouvellement d'air* 

- o **qven :** est *le débit d'air équivalent transitant dans le logement.*
- o **0,34 :** est *la capacité thermique volumique de l'air (en Wh/m. 3* °C*).*

# *CHAPITRE IV : Bilan thermique Estival*

#### **IV-1-Definitions des charges : [3]**

Dans le cas où il faut refroidir un local, on a pris l'habitude de conserver le mot « charge » pour désigner la quantité de chaleur gagnée par unité de temps déduction faite d'éventuels apports de froid comme par exemple par une tuyauterie d'eau glacée qui traverse le local considéré. Comme ces charges sont calculées en été, on parle aussi parfois de « charges d'été ». Ce sont ces charges qui devront être couvertes par des moyens de production de froid et auxquelles nous nous intéresserons à présent.

Il existe de très nombreuses méthodes de calcul des charges, qu'il s'agisse de méthodes très poussées (AICVF, ASHRAE, Carrier etc.) ou de méthodes plus superficielles.

Nous avons donc choisi de présenter la méthode du COSTIC, cella doit permettre aux débutants et à tous ceux qui s'intéresse aux calculs des charges de transférer plus aisément les connaissances théoriques aux cas rencontré dans la pratique.

#### **IV-2-La méthode COSTIC : [2]**

L'intérêt de cette méthode provient également de ce que étant manuelle, la méthode du COSTIC est précise dès lors que le contexte ne présente aucune particularité.

#### **IV-3-La méthode de calcul de la COSTIC** : **[2]**

La méthode de calcul présentée ci-après a le grand mérite d'être très simple et de permettre de cerner facilement les 6 grands postes de charges qui sont :

les charges dues à l'ensoleillement à travers les vitrages.

- les charges par transmission à travers les parois.
- les charges par introduction directe d'air neuf extérieur.
- les charges dues aux occupants.
- les charges dues à l'éclairage.
- les charges dues à divers équipements.

#### **IV-3-1-Les charges dues à l'ensoleillement à travers les vitrages :**

Les apports solaires à travers une paroi translucide sont importants puisqu'ils peuvent représenter plus de la moitié des apports totaux d'un local.

Le flux solaire incident dépend de plusieurs paramètres : la situation du local (latitude, orientation, lieu), le jour de l'année et enfin l'heure.

C'est pourquoi le calcul des apports solaires se fait à l'aide d'un tableau important regroupant tous les paramètres précédents et donnant le flux solaire totalement transmis par mètre carré de vitrage.

 Bien entendu, la nature du vitrage et la qualité de ses protections influent fortement sur le flux solaire transmis.

#### *Méthodologie de calcul*

 La charge sensible due au rayonnement solaire à travers un vitrage se calcule en appliquant la relation suivante :

$$
Q_{charge sens sol} = S_{vit} \cdot E_{sol} \cdot coeff_p \quad (en W)
$$

Avec :

- o **S vit :** *surface de vitrage considérée en m<sup>2</sup> ;*
- o **E sol :** *apports surfaciques par un vitrage dus à l'ensoleillement (en W/m<sup>2</sup> ).*
- o **Coef <sup>p</sup> :** *coefficient de pondération correspondant au type de vitrage étudié.*

#### **IV-3-2- Les charges par transmission à travers les parois opaques** :

 En été, les apports à travers les parois opaques se calculent d'une façon similaire aux déportions à travers ces mêmes parois en hiver, c'est-à-dire qu'ils sont, très généralement, égaux au produit de la surface S de la Paroi multipliée par son coefficient de transmission thermique surfacique K multiplié par l'écart de température ΔӨ - à cette différence près toutefois dans ce dernier cas que cet écart de température normale ΔӨ doit être remplacé par un écart de température virtuel  $\Delta\Theta$ <sub>ev</sub>.

Le coefficient de transmission thermique K est le même en hiver qu'en été.

L'écart virtuel prend en compte un échauffement éventuel de la paroi côté extérieur en fonction de son inertie et de son orientation contrairement au calcul des déperditions qui ne tient compte que de l'écart entre les températures intérieure et extérieure.

Le coefficient de correction **α** est en fonction de l'isolation thermique de la paroi considérée.

#### *Méthodologie du calcul*

La charge sensible par transmission à travers une paroi opaque se calcule en appliquant la relation suivante :

$$
Q_{charge\,\text{sens paroi}} = S_{\text{paroi}} \cdot K \cdot \Delta \Theta_{\text{ev}} \cdot \alpha \quad \text{(en)}
$$

…*Equation IV-2*

W)

Avec :

- o **Sparoi :***surface de la paroi considérée (en m<sup>2</sup> ).*
- o **K :** *coefficient de transmission thermique surfacique de la paroi considérée (en*  $W/m^2$ .  $^{\circ}$ C).
- o **ΔӨ ev :** *écart virtuel de température pour la date et l'heure déterminées.*
- o **α :** *coefficient de correction.*

#### **IV-3- 3- Les charges par introduction directe d'air neuf extérieur :**

11 y a charge d'un local par apport direct d'air neuf extérieur chaque fois que de l'air neuf en provenance de l'extérieur pénètre directement (donc sans transiter par la centrale de traitement d'air) dans le local considéré, que cet air pénètre par des entrées d'air non souhaitées (inétanchéités d ouvrants par exemple) ou souhaitées (cas par exemple d'un local que l'on souhaite mettre en dépression).

Lorsqu'il y a apport direct d'air neuf extérieur dans le local considéré, il faut alors combattre non seulement les apports de chaleur sensible dus à la différence température entre l'extérieur et l'intérieur mais également les apports de chaleur latente dus à la différence de quantité de vapeur d'eau contenue dans l'air extérieur d'une part et dans l'air intérieur d'autre part.

#### *Méthodologie de calcul*

1<sup>ère</sup> phase : Calculer la charge sensible par apport direct d'air neuf en appliquant la relation :

$$
Q_{\text{charge } s \text{ air } \text{neuf}} = 0,333 \text{ . } V_{\text{air } \text{neuf directe}} \cdot (T_{\text{air } \text{neuf}} - T_{\text{amb}}) \text{ [W]} \qquad \qquad \dots \text{Equation } IV.3
$$

Avec :

- o **Vair neuf directe :** *débit-volume d'air neuf extérieur pénétrant directement de l'extérieur dans le local (en m<sup>3</sup> /h)*
- o **Tair neuf :** *température de l'air neuf, c'est-à-dire température de base de l'air extérieur (en °C).*
- o **Tamb :** *température ambiante (en °C).*

2éme phase : Calculer la charge latente par apport direct d'air neuf en appliquant la relation :

 $\rm Q_{charge\ lat\ air\ near}$   $= 0.833$  .  $\rm V_{air\ neutretic}$  .  $\rm (X_{air\ near} - X_{amb})$  [W]

*...Equation IV-4* 

Avec :

- o **X air neuf** *: humidité absolue de l'air neuf (en g/kg).*
- o **X amb :** *humidité absolue de l'air ambiant (en g/kg).*

#### **IV-3-4-Les charges dues aux occupants :**

L'homme peut être assimilé à un générateur thermique dont la puissance, fonction de son activité, est assurée par la combustion lente des aliments. Une partie de l'énergie produite est utilisée pour maintenir la température intérieure du corps à un niveau constant, l'autre partie étant dissipée dans le milieu ambiant sous forme de chaleur.

En distingue deux charges dues aux apports des êtres humain, charge sensible et charge latente, qui sont consignés dans des tableaux en fonction de l'activité et la T<sub>amb</sub>

#### *Méthodologie de calcul*

1ère phase : Calculer la charge sensible due aux apports par les personnes d'après la relation suivante :

 $Q_{\text{charge sens pers}} = n_p \cdot q_{\text{ sens pers}}$  [W]

 *…Equation IV-5*

Avec :

- o **n :** *nombre de personnes présentes dans le local ;*
- o **qsens pers:** *apports sensibles par personne en W*

2<sup>ème</sup> phase : calculer la charge latente due aux apports par les personnes d'après la relation suivante

$$
Q_{\text{charge sens pers}} = n_{p} \cdot q_{\text{ sens pers}} \text{ [W]}
$$
 ... *Equation IV-6*

o **qsens lat:** *apports latentes par personne en W* 

#### **IV-3-5-Les charges dues à l'éclairage :**

On part du principe que la totalité de l'énergie électrique consommée par les dispositifs d'éclairage est intégralement convertie en énergie thermique et l'on part sur des apports surfaciques de chaleur sensible dus à l'éclairage qsens éclair de :

- 10 W/m2 dans le cas de tubes fluorescents.
- 50 W/m2 dans le cas de spots halogènes basse tension.

#### *Méthodologie de calcul*

La charge sensible due aux apports par l'éclairage Q charge sens éclair se calcule en appliquant la relation suivante :

$$
Q_{\text{charge sens éclair}} = S_{\text{ local}} \cdot q_{\text{sens éclair}} \text{ [W]}
$$
 ... *Equation IV-7*

Avec :

- o **Slocal :***surface du local (en m<sup>2</sup> )*
- o **qsens éclair :** *apports surfaciques de chaleur sensible due à l'éclairage (en W/m<sup>2</sup> ).*

#### **IV-3-6-Les charges dues à divers équipements :**

Les charges dues aux machines peuvent dans certaines configurations d'équipement être importantes, surtout dans les locaux informatiques ou dans les locaux techniques climatisés qui abritent des moteurs électriques.

#### *Méthodologie du calcul*

1<sup>ère</sup> phase : La charge sensible due aux apports de chaleur par les équipements divers Q charge sens équipe se calcule d'après la relation :

$$
Q_{\text{charge sens équip}} = n_{\text{ équip}} \cdot q_{\text{sens équip}} \text{ [W]}
$$
 ... *Equation IV-8*

Avec :

- o **n équip :** *nombre d'équipements d'un certain type dans le local*
- o **q sens équip :** *apports de chaleur sensible en W de l'équipement considéré*
- $\circ$   $2^{\text{eme}}$  phase : la charge latente due aux apports de chaleur par les équipements divers Qcharge lat équip se calcule d'après la relation :

 $Q_{\text{charge}}$  latéquip =  $n$  équip ·  $q$  latéquip [W]

…*Equation IV-9 :*

Avec :

o **n équip :** *nombre d'équipements d'un certain type dans le local*  **q lat équip :** *apports de chaleur latente en W de l'équipement considéré* 

# *CHAPITRE V: Programmation de la méthode et interface*

#### **V-1-Organigramme :**

Pour effectuer les calculs nécessaires on a élaboré un programme Matlab dont l'organigramme est le suivant :

![](_page_46_Figure_2.jpeg)

#### **V-2-Conception de l'interface :**

#### **V-2-1-Création d'une interface graphique :**

Une interface graphique permet de contrôler une application interactivement avec la souris, plutôt que par lancement des commandes au clavier.

Une interface graphique comprend des menus, des boutons, des "Panels", des zones de texte. Exemple d'interface :

![](_page_47_Picture_65.jpeg)

Elle permet de "cliquer" directement sur des boutons ou des objets pour *modifier la valeur d'une variable*, *déclencher des fonctions* ou simplement faire apparaître des Informations lors d'un survol à la souris.

Matlab permet d'écrire assez simplement une interface graphique pour faire une application interactive utilisable par des utilisateurs non formés à Matlab. Les notions principales d'une interface graphique sont :

-Les divers objets graphiques, auxquels sont attribués des noms symboliques; ces "poignées de main" ou "*handles*" permettent de les repérer dans l'interface; pour envisager par exemple une modification dynamique (grisé d'un bouton provisoirement non utilisable, changement du texte dans une zone de text).

- les *propriétés* des objets (couleur, disposition, taille, variable associée).

 - les fonctions exécutées par les clics souris sur les éléments ou "*callbacks*" (décrites en ligne de commande Matlab).

Matlab permet à construire ces interfaces directement avec la souris grâce au GUIDE (Graphical User Interface Development Environment). Cet outil est capable de construire des applications de très haut niveau. Cependant, son approche est très délicate pour un utilisateur peu expérimenté. L'approche classique par description textuelle de l'interface, moins performant e mais compréhensible, permet de se familiariser avec les principales notions.

![](_page_48_Picture_67.jpeg)

#### **V-2-2-Éléments de base de l'interface graphique :**

Pour créer une interface, il faut disposer d'une fenêtre de base dans laquelle seront insérés les éléments graphiques (objets).

Dans notre programme on a utilisé 3 pages.

- Page 1 : page d'accueil

![](_page_49_Picture_54.jpeg)

La 1 ere page est composée de plusieurs champs de texte non modifiables et une image avec un bouton pour aller à la 2ème page.

La fonction exécutée par le clic souris sur le Bouton ou "*callbacks*" est définie dans le fichier texte .m de notre programme comme suit:

function VR\_Callback(hObject, eventdata, handles) initialize\_gui(hObject, handles, false); set(handles.panel1,'Visible','off'); set(handles.panelVR,'Visible','on');

- Page 2 : page qui contient tous les variables qu'on va utiliser avec une possibilité de modification des variables.

![](_page_50_Picture_55.jpeg)

Cette page contient toutes les variables utilisables avec une valeur initiale par défaut dans des champs de texte modifiable pour qu'on puisse modifier toutes les variables.

Chaque champ est initialisé avec une valeur par défaut dans la fonction d'initialisation de notre programme :

function initialize\_gui(fig\_handle, handles, isreset) handles.metricdata.Ti =  $25$ ;

Ti est l'identifiant du champ de texte qui contient la valeur de Ti et le *handle* permet de repérer le Ti dans l'interface.

Et lors de la modification d'un champ il faut vérifier que les données d'entrée doivent être des nombres avec la fonction suivante :

Récupération de la valeur entrée dans le champ Ti avec la fonction **get.**

 $Ti = str2 double (get(hObject, 'String'));$ 

Vérifier que les données entrée dans le champ Ti sont des nombres.

```
if isnan(Ti)
  set(hObject, 'String', 25);
  errordlg('Le champ d entrée doit être un nombre','Error');
end
```
Si les données entrée sont des nombres alors attribuer la nouvelle valeur au champ Ti. handles.metricdata.Ti = Ti;

![](_page_51_Picture_51.jpeg)

- Page 3 : page résultats

Après la récupération des valeurs nécessaires on commence notre calcul Hs=handles.metricdata.Ks \* handles.metricdata.As;

Après le calcul il affiche la valeur finale (par exemple Hs) à un champ de texte fixe dans la page résultats en utilisant la fonction **set** de matlab.

set(handles.Text\_Hs, 'String', Hs);

Text\_Hs : l'identifiant du champ de texte fixe qui va afficher la valeur de HS.

# *CHAPITRE VI: Interprétation des résultats*

#### **VI-1 Guide de l'utilisation de l'interface :**

![](_page_54_Picture_27.jpeg)

Dans cette fenêtre d'accueil, on clique sur le bouton ''modifier les variables». une autre fenêtre s'ouvre et nous donne la permission de modifier les valeurs concernant nos calculs (voir ci-dessous)

![](_page_54_Picture_28.jpeg)

Dans cette figure on trouve les données tabulées suivantes :

 **1 -Les températures** : *en °C.*

**T<sup>i</sup>** *: est la température intérieure de base exprimée en °C .*

**T<sup>e</sup>** *: est la température extérieure de base exprimée en °C.*

**Ts***: est la température du sol en °C.*

**T<sup>n</sup>** *: est la température du local non chauffé en °C.*

 **Tair neuf:***température de l'air neuf, c'est-à-dire température de base de l'air extérieur (en °C).* 

**Tamb :** *température ambiante (en °C).*

 **ΔӨ ev :** *écart virtuel de température pour la date et l'heure déterminées.*

2- Les coefficients de transmission surfaciques : en  $(w/m^2.c)$ 

Les coefficients de transmission surfacique dépendent de la physique des matériaux utilisés Dans la construction.

**Ks:** *le coefficient de transmission surfacique du sol.*

 **Kme:** *le coefficient de transmission surfacique des murs extérieurs.* 

**Kfe:** *le coefficient de transmission surfacique des fenêtres.*

**Kt:** *le coefficient de transmission surfacique de la toiture.*

**Kmi:** *le coefficient de transmission surfacique des murs intérieurs.* 

**Kpée:** *le coefficient de transmission surfacique du plancher entre étage.* 

**K<sup>p</sup> :** *le coefficient de transmission surfacique de la paroi considérée.* 

**3-Les coefficients de transmission linéique** : en (w/m.c)

Ils sont obtenus par le logiciel **pleiades+comfie (**la bibliothèque thermique) **[12].**

**Yme/f :** *liaison mur extérieur/fenêtre.*

**Yme/s** : *liaison mur extérieur/sol.*

**Yme/mi** : *liaison mur extérieur/mur intérieur.*

**Yme/me** :*liaison mur extérieur/mur extérieur.*

 **Yme/pée :** *liaison mur extérieur/plancher entre étage.*

**4-Les surfaces intérieures de chaque partie surfacique :** en (m<sup>2</sup>)

Les surfaces sont calculées sur le plan (Autocad).

**As :** *surface intérieure du sol.*

**Ame :** *surface intérieure des murs extérieurs.*

**Afe :** *surface intérieure des fenêtres.*

**A<sup>t</sup> :** *surface intérieure de la toiture.*

**Ami** : *surface intérieure des murs intérieurs.*

**APée** : *surface intérieure du plancher entre étage.*

**Apo** : *surface des portes.*

**Svit :** *surface de vitrage.*

#### **5-Les longueurs intérieures de chaque liaison** : en (m)

Toutes ces liaisons sont calculées sur le plan en utilisant l'outil de mesure de l'Autocad.

**Lme/f** : *longueur intérieur de la liaison mur extérieur/fenêtre.*

**Lme/s** : *longueur intérieur de la liaison mur extérieur/sol.*

**Lme/mi** : *longueur intérieur de la liaison mur extérieur/mur intérieur.*

**Lme/me** *:longueur intérieur de la liaison mur extérieur/ mur extérieur.*

**Lme/peé** :*longueur intérieur de la liaison mur extérieur/plancher entre étage.*

#### **6-Des données concernant l'air**:

**Vair neuf direct** : débit-volume d'air neuf extérieur pénétrant directement de l'extérieur Dans le local. en  $(m^3/h)$ 

 $Qv_{en}$  ; le débit d'air équivalent transitant dans le local. . en  $(m^3/h)$ 

**Xair neuf** : humidité absolue de l'air neuf. en g/kg

**Xamb** : humidité absolue de l'air ambiant. en g/kg

Deux fenêtres sont disponibles et nous permettent d'avoir deux champs :

- 1- l'un pour le calcul de déperditions de base DB.
- 2- l'autre pour le calcul des charges CH.

Si on clique sur le  $1<sup>er</sup>$  champ, une fenêtre apparait

![](_page_57_Picture_100.jpeg)

Dans cette fenêtre, les résultats obtenus par simulation du programme élaboré sont affichés comme suit :

 **H<sup>S</sup>** *: coefficient de déperdition vers le sol ,vide sanitaire ou sous-sol .*

**H<sup>D</sup>** *: coefficient de déperdition vers l'extérieur.*

 $H<sub>U</sub>$ : *coefficient de déperdition vers les locaux non chauffé.* 

**Hv :** *Le coefficient de déperdition par renouvellement d'air.*

**D<sup>v</sup> :** *Déperditions de base par renouvellement d'air.*

**Dtr :** *Déperditions de base par transmission à travers les parois.*

 **DB :** *Les déperditions totales de base d'un local.*

En cliquant sur le  $2^{\text{eme}}$  champ, une fenêtre apparait :

![](_page_58_Picture_110.jpeg)

Dans cette fenêtre, les résultats obtenus par simulation du programme élabore sont affiches :

**Qcharge sens sol :** *les charges dues à l'ensoleillement à travers les vitrages.* 

**Qcharge sens paroi** *: les charges par transmission à travers les parois.* 

**Qcharge sens air neuf** *:* les charges sensible pars apport direct d'air neuf

**Qcharge air la neuf** *:* la charge latente par apport direct d'air neuf.

**Qcharge air neuf** *: les charges par introduction directe d'air neuf extérieur.* 

**Qcharge sens pers** : les charges sensibles dues aux apports par les personnes.

**Qcharge lat pers** : les charges latentes dues aux apports par les personnes.

**Qcharge pers** *: les charges dues aux occupants.* 

**Qcharge sens eclair :** *les charges dues à l'éclairage.* 

**Qcharge sens equip** *: les charges dues à divers équipements.*

**CH :** Les charges totales d'un local.

#### **VI-2- Résultats et commentaires:**

Le bureau d'étude ainsi que l'entreprise de réalisation de la banque CPA a Touggourt wilaya d'Ouargla nous ont communiqué un cahier de charge avec les conditions suivantes :

![](_page_59_Picture_235.jpeg)

Après simulation de programme élaboré dans cette étude, les résultats obtenus sont les suivants :

**A-les déperditions :**

 $H_s = 89,3665$  *W*<sup>o</sup>C

 $H_D = 505,905$  *W*<sup>°</sup>C

**H<sup>U</sup>** *<sup>=</sup>*1827,53 *W/°C*

**Hv** =30,6 *W/°C*

 $D_v = -306$  w

 $$ 

**DB =**-16052,1w 16kw (le signe – est dû au fait que c'est une quantité de chaleur perdu par le système)

En comparant avec un local (une bibliothèque similaire en surface et en utilisation) (lieu public).

Les résultats obtenus sont valides.

L'ordre de grandeur est pratiquement le même.

-la banque CPA DB= -16kw

-la bibliothèque DB= -15kw **[13]**

#### **B-les charges :**

**Qcharge sens sol**=2592w  $Q_{charge \, sens \, paroi} = 1391,6 \, w$  **Qcharge sens air neuf**=299,7 w  $Q_{charge\ air\ la\ neut} = -224,91 \ w$  **Qcharge air neuf** *=*74,79 w  **Qcharge sens pers** =3330 w  **Qcharge lat pers**=4500 w  **Qcharge pers=**7830 w  **Qcharge sens eclair=**424,86 w  **Qcharge sens equip=**9000 w

#### **CH =**21313, 3 w

En comparant avec la bibliothèque, les résultats obtenus sont de même ordre de grandeur.

- -la banque CPA: CH=21kw.
- -la bibliothèque : CH=29kw **[13].**

#### **CONCLUSION GENERALE**

L'objectif principal de cette étude est le chauffage et la climatisation d'une banque étatique à Touggourt. Pour mener cette tâche, nous avons en premier lieu cherché à avoir les plans architecturaux de la banque. Ces plans nous ont permis de connaître les données géométriques et les éléments de construction en matière des murs, vitrages, dalles, toitures etc…

Un bilan thermique du lieu d'activité de la banque est établit. Pour cela, deux méthodes de calcul (la **RT 2000** et la **COSTIC**) sont utilisées.

 Un programme en matlab est élaboré pour le calcul. Une interface est conçue qui regroupera tous les calculs nécessaires pour cette étude. Cette interface permet de simuler les calculs pour divers données et ainsi faciliter le travail du thermicien. Cette interface a la caractéristique d'être facilement et abordable pour n'importe quel utilisateur.

 Les résultats obtenus ont été validé en comparaison avec un autre local public et de même dimensions. Les résultats obtenus sont du même ordre de grandeur.

Les résultats de cette étude permettront ainsi de définir le système de climatisation(ou de chauffage) adéquat en tenant compte de la consommation électrique en matière de cout La perspective de ce travail est d'améliorer le système de climatisation et/ou de chauffage en intervenant sur

-Les matériaux utilisés

-l'orientation des bâtiments

-modification architectural

-nombre d'espace ouvert

#### **La bibliographie**

**[1] [Recknagel.](http://www.eyrolles.com/Accueil/Auteur/hermann-recknagel-77211)H.,** 'le recknagel [manuel pratique génie climatique] chauffage et production d'eau chaude sanitaire', éditeur [PYC Livres](http://www.eyrolles.com/Accueil/Editeur/3083/pyc-livres.php) ,1995

 **[2 [Recknagel.](http://www.eyrolles.com/Accueil/Auteur/hermann-recknagel-77211)H.,** 'le recknagel [manuel pratique génie climatique] ventilation, climatisation, conditionnement ' , éditeur [PYC Livres,2](http://www.eyrolles.com/Accueil/Editeur/3083/pyc-livres.php)001

**[3]** Les cours de climatisation (**Master**) (pôle universitaire de Médéa).

**[4]** Projet fin d'étude de master (Etude du système énergétique de la bibliothèque centrale du pôle universitaire de Médéa MF 2185).

**[5]** Le document '' **invest in Algeria'' Wilaya de Ouargla.** 

- **[6]** le diagramme de l'air humide.
- **[7]** L'atlas solaire de **Michel CAPDEROU.**

**[8]** Bureau d'étude de climatisation à Alger (sacre cœur-Alger centre).

**[13]** Projet fin d'étude de Magister (étude de la climatisation d'une bibliothèque centrale a khmiss meliana).

#### -**Sites Internet**

**[9]** [www.perso-orange.fr.](http://www.perso-orange.fr/)

**[10]** www[.Wikipedia.c](http://www.google.com/aclk?sa=L&ai=CVZeJHqmdUtKRKLGW0wWokIH4DpeK2LIE17q4xosBmvyhzQIIABABIMSasRooAlDYvaWz_f____8BYA3IAQHIAxuqBCNP0I7BpQKG6RoAvAA8wWpP8XsyJaMSDY64h_uFuMQQ01RN3IAHl5e8KZAHAQ&sig=AOD64_22FiRh_nU5GVDaA6zBmnEWDhAaNg&adurl=http://www.webcrawler.com/info.wbcrwl.305.02/search/web%3Fq%3Dwikipedia%2Bfree%2Bencyclopedia%26cid%3D170827279%26ad.network%3Ds%26ad.keyword%3Dwikipedia%2520free%2520encyclopedia%26ad.creative%3D37406638519%26ad.position%3D1t1%26ad.placement%3D%26ad.matchtype%3Db%26ad.aceid%3D%26ad.ismobile%3D%26ad.device%3Dc%26ad.devicemodel%3D%26ad.segment%3Dinfo.wbcrwl.305.02&nb=0&res_url=http%3A%2F%2Fsearch.conduit.com%2FResultsExt.aspx%3Fctid%3DCT3115642%26SearchSource%3D2%26CUI%3DUN21519185769077187%26UM%3DUM_ID%26Suggest%3Dwikepedia.com%26q%3Dwikepedia.com&nm=27&nx=33&ny=12&is=590x209&clkt=94)om.

**[11]** www.google.com/images.

#### **-Logiciel**

**[12]** logiciel **pleiades+comfie** (http://www.izuba.fr/telechargement/category/4-pleiades-comfiert)